## **eSTACs Getting Started - Entering Children and STAC-5**

**August 7th and August 14, 2023**

## **Questions & Answers**

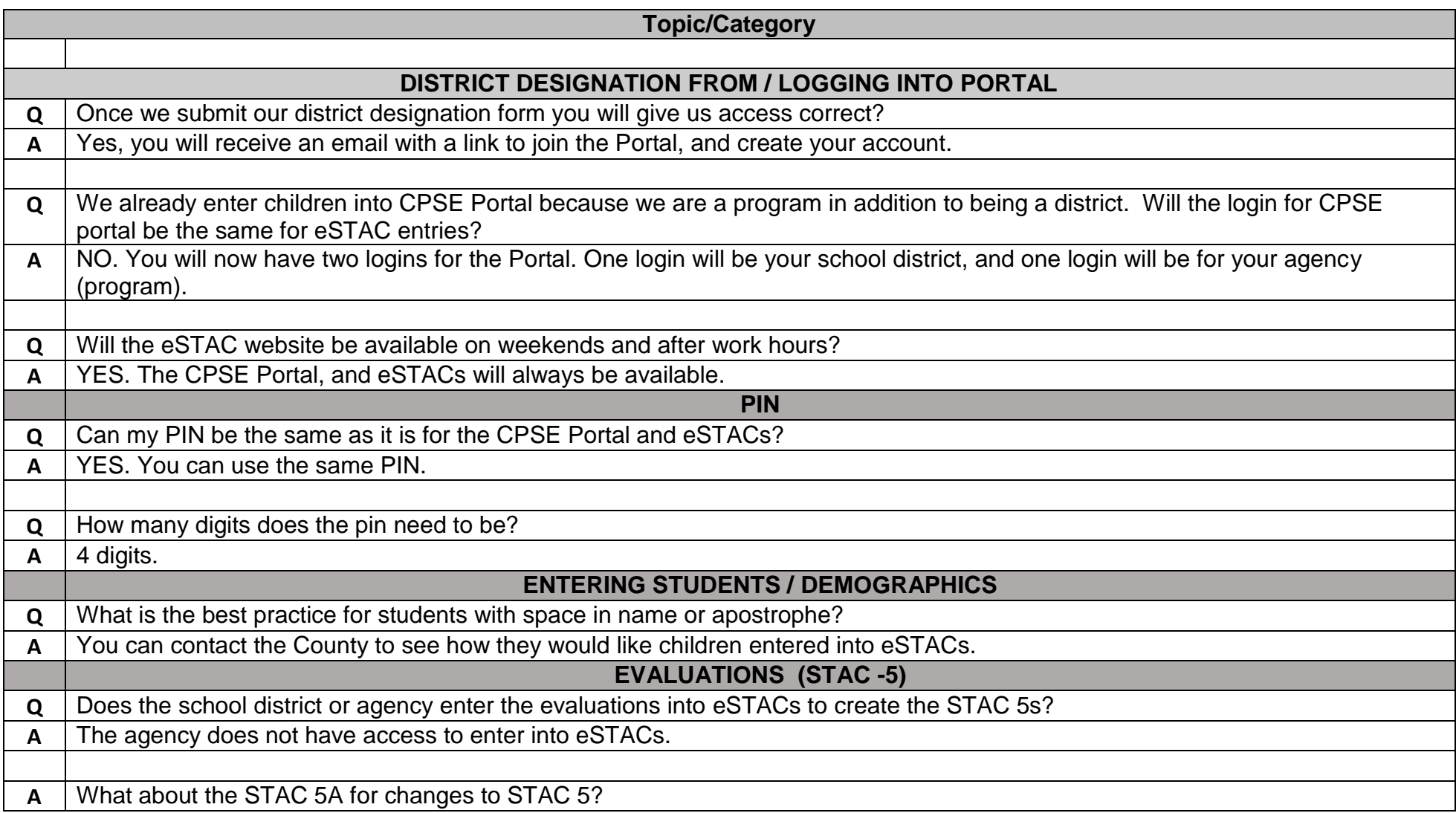

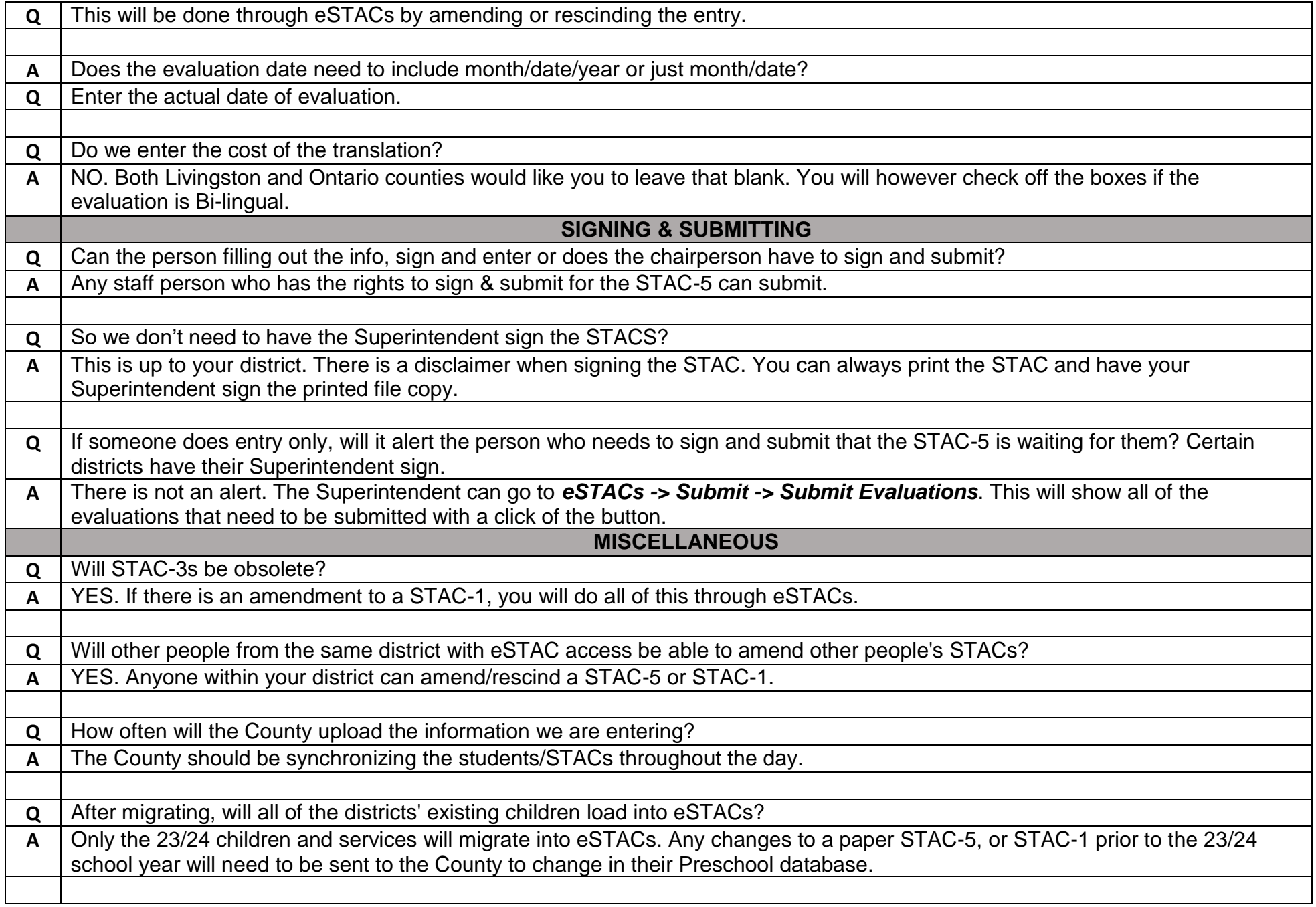

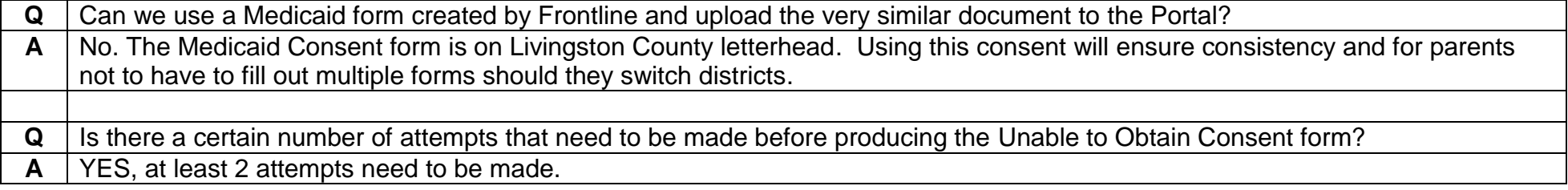